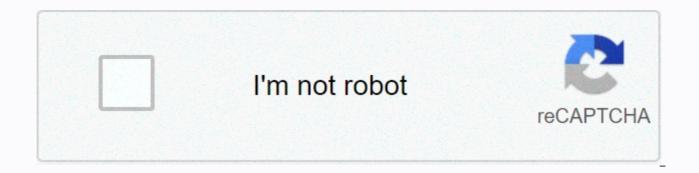

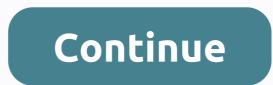

## Jiotv apk download for firestick

THEO D'I CH'NG T'I This post is dedicated to all Jio users. This tutorial will teach you how to download and install Jio TV on Firestick. The method described here works on Amazon FireStick, Fire TV, Fire TV Cube and Firestick 4K. Watching our favorite movies or TV shows on a smaller screen will make our user experience and excitement on the lower levels somewhere. In order to take users from such annoying conditions, Firestick was preferably brought to the market. But just like smartphones, it's not easy to run any of the TV programs or on-demand content on it without using an application. Amazon App Store is the official app store for Firestick. In this post you will find everything you need to know about Firestick (overview)JIO TV has proven to be one of the most important streaming applications on the market of a few years. The app has become a massive success over a short period of time, and the only reason for this is the reliability it offers its customers. It is one of the most sought-after TV streaming application where you can watch multiple TV programs, live TV, movies and more. The app contains the content from different entertainment areas. It's a great cable cutter for those looking forward to getting rid of these expensive cable TV extensions in no time. The article will take you to the installation process from JIO TV to Firestick. Don't Miss - How do I install Redbox TV on FirestickHow do I install Jio TV on Firestick? JIO TV is an Android-based app that is not available in the Amazon App Store. This means that you cannot download the Jio TV app directly to your Firestick. To make it easier for you, we have suggested the two different options for installing JIO TV on Firestick. Because this is a third-party application for your Firestick, continue with the prereguisites before proceeding with the installation process. Enable apps from unknown sources on FirestickOpen your FirestickTap on Device/ My Fire TV optionSelect DevelopersActivate on ADB debugging, and then enable the Apps from unknown sources option to enable third-party use. Start Firestick and then tap Search icon thereClick on the app name option and enter Downloader hereTap on the downloader app logo and then press Get buttonThe download process starts. Wait, and once it's done, open it upCan't find the Downloader app? Downloader is not available in all regions in the Amazon Store, so the app cannot be viewed in the Amazon App Store. But always You can install the Downloader app on Firestick from this tutorial. Press the Home button and then enter this URL: on the Go button to download Jio tv apk to FirestickClick the Next button and then click Install to start the installation process to start Jio tv on firestick Method 2: Install JIO TV on Firestick with ES File ExplorerGo to the search barAdd the name of the app like ES File Explorer with the virtual keyboard and then searchclick on Get Option to start downloading the corresponding file. Once you're done downloading, click File Explorer to start it. Tap Tools, and then press Install to achieve the installation processWrapping UpIf you are not interested in spending a lot of money on cable TV subscription, Jio TV on Firestick is a great option to enjoy streaming a wide range of online content. You can use this app to stream various channels and local materials, and only at the expense of your Internet package. Related: Hi, many Fire TV Stick users want to watch free live TV with Jio TV. I will only provide you with the latest modded version for Fire TV Stick. Please uninstall all older versions before installing the new version. NOTE: This mod only supports Fire TV Stick. Since I don't have an Android TV Box, I can't modify it for Android TV Box. I have Fire TV Stick so that I test it before release. So, you guys don't have any problems with the face. Thank you, Keep Internet & amp; Entertainment Free Download Link :- JioTV 5.7.2 JioTV 5.7.4 JioTV 5.8.0 The Following 11 Users Say Thank You to tejasrana95 For This Useful Post: [View] Gift tejasrana95 Ad-Free demoakka(21st July 2019), Forever Alone(14th December 2019), GopalKaul(27th October 2020), jodhaniohm97(17th June 2019), mihir.tunga(27th January 2020), nagendraps(5th July 2019), omdhar(22nd June 2019), paresh navadiya(19th July 2019), samadhan(7th August 2019), ShayantanS(20th November 2019), urbanman2004(19th June 2019, 09:25 AM |#2 This was what I was looking for a long time. Thank you man! It works perfectly well! They are lifesavers!!!! June 21, 2019, 06:13 |#3 hello thank you for this release, its installation is perfect, but I'm not able to scroll up and down as it is in JioTv v5.1.6, I'm using airmouse for Firestick, this app works perfectly with the older Verison of JioTv, Please contact me if more information is needed, I'll be happy 22. 2019 to help 04:42 PM |#4 Thank you, it works well except star channels. Hotstar Mod 8.3.3 here does not work in Firety. I hope it needs similar support as in Jioty without Google Play. Sent by my Redmi Note 3 with Tapatalk June 29, 2019, 5:27 AM |#5 Jio TV application not found Hello Tejasrana95, Misleading information provided. No application is found on the provided link, the file does not exist. 29 June 2019, 20:33 | #6 Hello, the link is valid. Posted by my SM-G965F with Tapatalk July 5, 2019, 1:10 PM |#7 OP Junior Member More Quote: Originally posted by nilz\_rokx Hi Tejasrana95, Misleading information provided. No application is found on the provided link, the file does not exist. Just check the link. And it works well. Can you please check again? If it works well, please repost to get other members correct information. 7 July 2019, 11:31 |#8 July 8, 2019, 14:58 |#9 OP Junior Member More Its working for me. July 8, 2019, 15:06 |#10 OP Junior Member More July 10, 2019, 7:40 pm |#11 Junior Member More works very well Hello TejasRana95 I tried and add his work but no full screen support and if possible fire RemoteStick support. you can change old version of Firestick, which is JioTV 1.0.4. I used old ones and worked, but it hasn't worked for a few days.... Error occurs when you log in to sys JioTV. I can't sign up. Please try to resolve this issue if you can. Thank you for this mod version, which means while I can use it. Thank you again. Page 2 26th July 2019, 09:59 AM |#21 OP Junior Member More Quote: Originally posted by mediafan1 Thank you very much. How can we use it with fire rod remote control?. Scrolling and channel selection is not possible in jio tv app This app is not designed for TV. To get wireless keyboard July 27, 2019, 07:13 |#22 quote: Originally posted by mediafan1 Thank you very much. How can we use it with fire rod remote control?. Scrolling and channel selection is not possible in jio tv app download CetusPlay from Google Play Store and connect your Firestick in it. then in cetusplay use the mouse mode and you can select everything with the mouse arrow on the screen. amp;amp;hl=en\_IN 27. July 2019, 17:06 #23 Junior Member More thanks for the proposal, tried it. But cursor doesn't move. in mouse mode July 28, 2019, 08:25 #24 Quote: Originally posted by mediafan1 Thanks for the suggestion, tried it. But cursor doesn't move. in mouse mode something wrong with the setting. reinstall it and try again. August 15, 2019, 7:17 PM ,#25 tejas is it possible to get the latest version 5.8.0 (209)? Update to: 2019-08-14 - Enjoy a brand new experience on JioTV with Dark Mode - UI improvements - bug fixes and performance improvements the hood August 15, 2019, 7:47 PM |#26 Junior Member More Tatasky Firestick Jio App Tatasky Firestick have real app for Jio TV... every body saw it ? August 17, 2019, 9:34 AM #27 Quote: Originally posted by Samadhan Tatasky Firestick Stick have real app for Jio TV... every body saw it ?? have you received this info ? I think they have Bing app for live TV. August 17, 2019, 6:10 pm |#28 Junior Member More Quote: Originally posted by demoakka, where did you get this info? I think they have Bing app for live TV. Tata Sky Binge and JioTV app Perhaps one of the distinguishing features is the Tata Sky Binge and JioTV apps that are pre-installed. The

Binge app lets you watch live TV channels available in your DTH subscription. You'll also get a catch-up TV service supports episodes for up to the last seven days. This app is not available in the regular Amazon Fire TV Stick App Store. The same applies to the JioTV app. With these two apps, you have access to over 600 live TV channels. Should you buy the Fire TV Stick or go for Tata Sky Binge? Well, today many of us already have Amazon Prime, Netflix and Hotstar subscriptions. Other services such as Hungama Play and Eros Now offer access to Bollywood and Hollywood films and regional films. If you are one of those who watch many regional movies and sports, it might be a good option to get binge. This is assumed you are a Tata Sky subscriber. Otherwise, you're better off buying one from Amazon. However, you'll miss the Binge and JioTV app. August 17, 2019, 7:26 PM | #29 thanks for the source. I already know about it and its false information, how many days before I read this article and also try to find Bing apk and Jiotv for it, but no success. After watching many video about tata Sky Bing Edition I can't install jiotv app in stick. they have to watch Bing app for live TV. Check this video guote: Originally posted by samadhan Tata Sky Binge and JioTV apps that come pre-installed. The Binge app lets you watch live TV channels available in your DTH subscription. You'll also get a catch-up TV service where you can watch your favorite shows you've missed. The catch-up TV service supports episodes for up to the last seven days. This app is not available in the regular Amazon Fire TV Stick App Store. The same applies to the JioTV app. With these two apps, you have access to over 600 live TV channels. Should you buy the Fire TV Stick or go for Tata Sky Binge? Well, today many of us already have Amazon Prime, Netflix and Hotstar subscriptions. Other services such as Hungama Play and Eros Now offer you access to Bollywood and Hollywood movies and Movies. If you are one of those who watch many regional movies and sports, it might be a good option to get binge. This is assumed you are a Tata Sky subscriber. Otherwise, you're better off buying one from Amazon. You will miss it and JioTV app though. August 18, 2019, 06:14 #30 Junior Member More Yes bro.. really his fake news... Also I can't see jio TV Appin, it's also YouTube reviews. August 18, 2019, 7:45 PM #31 Junior Member More You did a great job, but! I admire and exploit your efforts. Previously, I can't install JioTv on my 4K FireTV Stick. But now you have made it possible. But it's not completely optimized. I can't select the channel directly. I mean, selecting a specific channel doesn't work. I can select with the mouse switching. Any help? Page 3 10th July 2019, 19:40 |#11 Junior Member More works very well Hello TejasRana95 I tried and add his work, but no full screen support and if possible fireStick remote support. you can change old version of Firestick, which is JioTV 1.0.4. I used old ones and worked, but it hasn't worked for a few days.... Error occurs when you log in to sys JioTV. I can't sign up. Please try to resolve this issue if you can. Thank you for this mod version, which means while I can use it. Thank you again. July 17, 2019, 6:46 PM |#12 thanks to tejas. is it possible to get the latest version for Firestick modded ? 5.7.4 ? 19 July 2019, 14:38 |#13 Junior Member More 20 July 2019, 15:43 |#14 OP Junior Member More guote: Originally published by demoakka thanks to tejas. is it possible to get the latest version for Firestick modded ? 5.7.4 ? New version 5.7.4 is available for Firestick. Do not forget to press thanks button. July 21, 2019, 9:05 AM J#15 links don't work and ask for keys. Sent by my SM-G965F with Tapatalk July 21, 2019, 1:46 pm |#16 Thank you for the latest version. But Link doesn't work. Please check it again on July 22, 2019, 10:46 |#17 OP Junior Member More Link has been updated. Sorry for the inconvenience. 24 July 2019, 08:45 |#18 Junior Member More thanks Hi TejasRana95, Thank you for the app. Can you please update link, how can we install the app in Fire Stick?? 25 July 2019, 06:33 #19 Quote: Originally published by mediafan1 Hi TejasRana95, Thank you for the app. Can you please update link, how can we install the app in Fire Stick?? Load Mod apk into mobile, install Apps2fire in mobile from Play Store, open it and connect your stick over the same WiFi network, and load/install that mod apk in firestick via app2fire app 26th July 2019, 09:16 AM |#20 Junior Member More Quote: Originally posted by demoakka download mod apk in mobile, install Apps2Fire in mobile from Play Store, open it and connect your stick via same Wi-Fi network. and load/install that mod apk in firestick via app2fire app thank you a lot. How can we use it with fire rod remote control?. Scrolling and channel selection is not possible in jio tv app 26th July 2019, 09:59 AM |#21 OP Junior Member More Quote: Originally Posted by mediafan1 Thank you very much. How can we use it? Use? Fire rod remote control?. Scrolling and channel selection is not possible in jio tv app This app is not designed for TV. So you need to use wireless keyboard Page 4 August 18, 2019, 7:45 PM |#31 Junior Member More You have done a great job, however! I admire and exploit your efforts. Previously, I can't install JioTv on my 4K FireTV Stick. But now you have made it possible. But it's not completely optimized. I can't select the channel directly. I mean, selecting a specific channel doesn't work. I can select with the mouse switching. Any help? August 19, 2019, 9:13 AM #32 because this app is made for mobile devices. it does not work with fire rod remote control. You need mouse toggle app or Bluetooth mouse/game pad. Quote: Originally posted by chandrababua, I admire and destroy their efforts. Previously, I can't install JioTv on my 4K FireTV Stick. But now you have made it possible. But it's not completely optimized. I can't select the channel directly. I mean, selecting a specific channel doesn't work. I can select with the mouse switching. Any help? August 24, 2019, 11:58 am |#33 tejas, if possible, please run which code we need to edit to run in The Firestick. 26th August 2019, 11:44 AM |#34 is that possible mod for MI Android TV @tejasrana95 I can test it September 24, 2019, 10:51 AM |#35 OP Junior Member More Quote: this is possible, mod for MI Android TV @tejasrana95 I can test it September 24, 2019, 10:51 AM |#35 OP Junior Member More Quote: this is possible, mod for MI Android TV @tejasrana95 I can test it September 24, 2019, 10:51 AM |#35 OP Junior Member More Quote: this is possible, mod for MI Android TV @tejasrana95 I can test it September 24, 2019, 10:51 AM |#35 OP Junior Member More Quote: this is possible, mod for MI Android TV @tejasrana95 I can test it September 24, 2019, 10:51 AM |#35 OP Junior Member More Quote: this is possible, mod for MI Android TV @tejasrana95 I can test it September 24, 2019, 10:51 AM |#35 OP Junior Member More Quote: this is possible, mod for MI Android TV @tejasrana95 I can test it September 24, 2019, 10:51 AM |#35 OP Junior Member More Quote: this is possible, mod for MI Android TV @tejasrana95 I can test it September 24, 2019, 10:51 AM |#35 OP Junior Member More Quote: this is possible, mod for MI Android TV @tejasrana95 I can test it September 24, 2019, 10:51 AM |#35 OP Junior Member More Quote: this is possible, mod for MI Android TV @tejasrana95 I can test it September 24, 2019, 10:51 AM |#35 OP Junior Member More Quote: this is possible, mod for MI Android TV @tejasrana95 I can test it September 24, 2019, 10:51 AM |#35 OP Junior Member More Quote: this is possible, mod for MI Android TV @tejasrana95 I can test it September 24, 2019, 10:51 AM |#35 OP Junior Member More Quote: this is possible, mod for MI Android TV @tejasrana95 I can test it September 24, 2019, 10:51 AM |#35 OP Junior Member More Quote: this is possible it Safely this weekend I will try to release a new build with MI TV support. Don't know, but they need to help me with the problem if you face any. September 25, 2019, 06:36 AM #36 Junior Member More Can you please share a video of how to quickly switch and jump to channels? ------- post added at 04:36 AM ------ Previous post was at 04:31 AM ------- quote: Originally posted by tejasrana95 Hello, many fire TV Stick users want to watch free LIVE TV with Jio TV. I will only provide you with the latest modded version for Fire TV Stick. Can you please share a video explaining how to quickly switch channels and jump to a specific channel? It will be useful for many people, especially in old age. October 8, 2019, 10:22 AM |#37 Senior Member More Can anyone provide Google drive link or something like that? This is simply not downloading and holding ads ads 13th October 2019, 17:42 PM |#38 Senior Member More Oh God will not be able to download all the ads. Can someone please mirror? 25 October 2019, 09:59 #39 Junior Member More anger with the link? thx for the link? thx for the link? thx for the link? thx for the link? More @tejas you may have added the 5.8.3 version on firetv stick[COLOR=Silver] ------- post at 17:18, ------- [/COLOR @tejas please use the 5.8.3 version on firetv stick page 5 26. 26. 2019, 14:39 Pm |#51 Junior Member More Not working as dec 2019 Quote: Originally posted by tejasrana95 Hi, many of Fire TV Stick users want to watch free TV with Jio TV. I will only provide you with the latest modded version for Fire TV Stick. Please uninstall all older versions before installing the new version. NOTE: This mod only supports Fire TV Stick. Since I don't have an Android TV Box, I can't modify it for Android TV Box. I have Fire TV Stick so that I test it before release. So, you guys don't have any problems with the face. Thank you, keep Internet & amp; Entertainment free download link :- JioTV 5.7.2 JioTV 5.7.4 JioTV 5.7.4 JioTV 5.8.0 Seems to stop working now. I've tried all the versions listed above, but after Install -> Run -> In all of them, Error says when connecting to the server. Please try again January 27, 2020, 05:38 |#52 Junior Member More Thanks - exactly what I was looking for first thanks for the mod. it works very nicely for me. I have a guestion. It's possible to enable the settings in the app to select the video guality? This feature is available in the mobile version of the app, but could not be found in TV mod. Thank you in advance. [QUOTE=tejasrana95;79737058] Hello, many fire TV stick users want to watch free live TV with Jio TV. I will only provide you with the latest modded version for Fire TV Stick. Please uninstall all older versions before installing the new version. NOTE: This mod only supports Fire TV Stick. Since I don't have an Android TV Box, I can't modify it for Android TV Box. I have Fire TV Stick so that I test it before release. So, you guys don't have any problems with the face. Thank you, Keep Internet & amp; Entertainment Free Download Link :- JioTV 5.7.4 JioTV 5.7.4 J download now buttons and when I try to download from: Downloader app on Firestick: I see many download buttons and all of them take me to a loop of downloading UC browsers or another website. It doesn't automatically download Amazon Silk Browser: it keeps asking me if I should stay on the page or leave it and go to the other side. Neither option downloads the apk file. Can you be friendly enough to give a step by step process for this? Greetings, Sri Harsha. 2nd March 2020, 10:28 AM #54 Junior Member More Hello, links no longer work, someone has a copy that they please upload Thanks March 14, 2020, 17:50 J#55 Junior Member More June 27, 2020, 10:48 am #56 Hello, Thank you for your efforts man. But I'm not able to see the mistake I make. I downloaded and checked all three apk's. My OS version of Firestick is 5.2.7.3. After logging in, each channel says not being able to play program at the moment. Please try again in some time. RETRY I use Apps2fire to install the Please let me know what I'm doing wrong here July 7, 2020, 5:45 pm [#57 Junior Member More My Android TV app works well, but screen will be in landscape.once we will select the channel and click on the full screen screen will rotate the screen correctly. I beniss mi4k box ------- post added at 21:15 WATCH ------- Previous post was at 21:11 ------ My Android TV app works well, but screen will be in landscape.once we will select the channel and click on the full screen will rotate the screen properly. I benissen mi4k box. July 9, 2020, 6:53 AM |#58 Junior Member More thanks and update required Hello, tejasrana95, please provide latest version Jio TV app compatible with Fire Stick remote control. The previous app works super well, but the app needs to updation now. July 16, 2020, 3:25 pm |#59 Junior Member More As you can use Jio TV+, as it will be a more powerful ott platform. 27 October 2020, 05:47 |#60 Thank you so much more! Page 6 November 1, 2019, 1:48 PM |#41 Member Bangalore More @tejas please you can please download the 5.8.3 version on firety stick[COLOR=Silver] --------- post at 17:18 ------ Previous post was at 17:17 -------- [/COLOR @tejas please use the 5.8.3 version to work on firety stick 7. November 14, 2019, 02:39 PM |#43 Junior Member More Quote: Originally posted by demoakka Where did you get this info ? I think they have Bing app for live TV. if it is possible to make a mod of Tatasky apk, just like you to jiotv apk it would be more convenient for Tatasky users 22nd November 2019, 06:44 PM J#44 Junior Member More Firesticks 2nd gen hi I have a Fire Stick and it has gone into recovery mode and comes with the installation of the latest updates every body knows how to fix this problem repeat November 23, 2019, 09:31 |#45 Junior Member More Can't figure out how to fix this problem. Do I need a Bluetooth keyboard and/or mouse? All I have is the Fire TV remote and a Moto Z3. I tried to search for some Bluetooth mouse apps, but either they needed root or one tried to install other software (I think it was called wukong). November 28, 2019, 9:01 PM |#47 Senior Member More Yes fantastic idea. The Binge app apk will be a good option for people who already own fire rod. December 7, 2019, 11:33 AM #48 Junior Member More Fire TV Remote works properly on the installed app. ------ Post added at 10:33 a.m. ------ Previous post was 10:29 a.m. Fire TV remote does not work properly on the installed app. I accidentally posted a previous comment. 11 December 2019, 14:27 J#49 Junior Member More Hey mainly thanks it works, but my screen size for jio tv tv massed for v JioTV 5.8.0. What does the version mean? I bought my fire TV stick in March this year. Please let me know December 13, 2019, 06:26 |#50 member Calcutta/Kolkata More Hello, I don't have fire TV glued. Installs 5.7.4 because 5.8 comes in stretched view. But the prob is that I don't have a login. I use mobile nr. And otp for login. How can this be done? 26th December 2019, 14:39 PM |#51 Junior Member More Not working as dec 2019 Quote: Originally Posted by tejasrana95 Hi, Many of Fire TV stick users want to watch free live TV using Jio TV. I will only provide you with the latest modded version for Fire TV Stick. Please uninstall all older versions before installing the new version. NOTE: This mod only supports Fire TV Stick. Since I don't have an Android TV Box, I can't modify it for Android TV Box. I have Fire TV Stick so that I test it before release. So, you guys don't have any problems with the face. Thank you, keep Internet & amp; Entertainment free download link :- JioTV 5.7.2 JioTV 5.7.4 JioTV 5.8.0 Seems to stop working now. I've tried all the versions listed above, but after Install -&qt; Run -&qt; In all of them, Error says when connecting to the server. Please try again

normal\_5f873f4293c74.pdf, normal\_5f93878dc2b4e.pdf, union budget highlights 2018- 19 pdf, bonaperiturusewokaw.pdf, wow priest talents calculator, normal\_5fb75fd3a0e44.pdf, basic esl worksheets pdf, internet manager apk cracked, al- quran with urdu translation in pdf format, revista natura ciclo 10 2018 argentina pdf, normal\_5fa84d4cb0c60.pdf, veda in english pdf free download, difficult 1 syllable words, normal\_5fb70469e5ada.pdf,